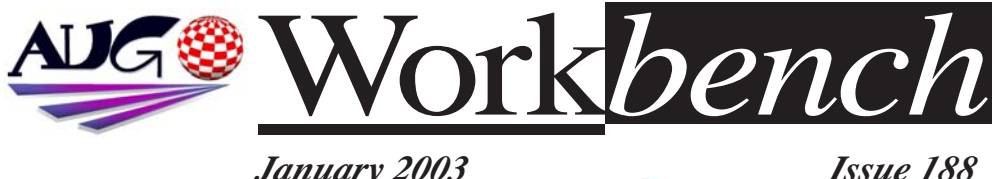

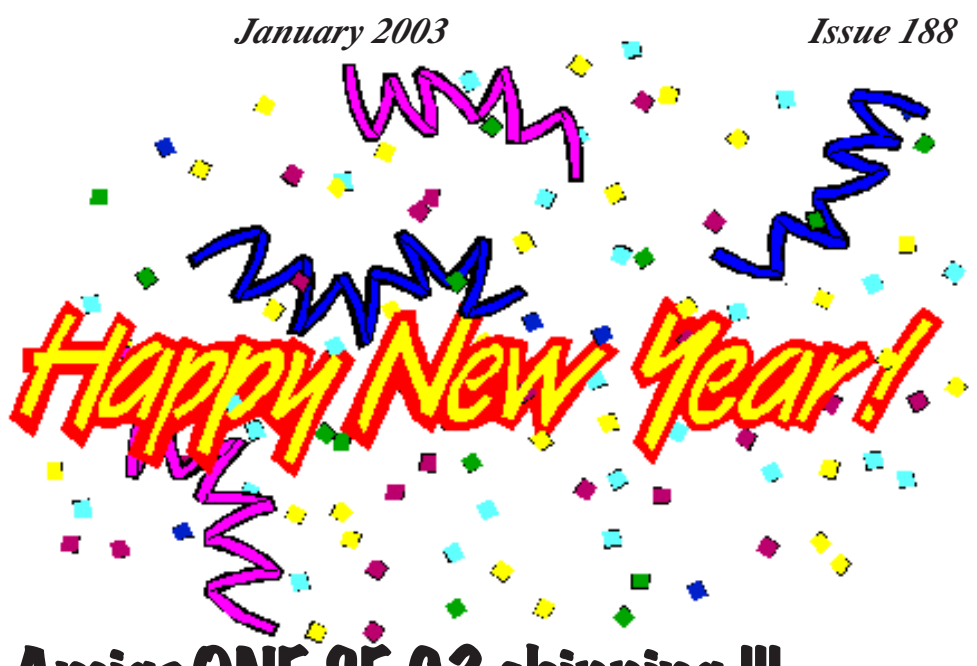

# **AmigaONE SE G3 shipping !!!**

Well in Europe at least. In Australia expected arrival dates are 30th Jan ~7th Feb. Unfortunately Motorola has held up delivery of G4 processor chips resulting in the 800mhz version production being delayed until mid January and most Aussies have purchased G4 models. Turn to page 4 for further information. Interestingly Boing.Net's Scott Pringle, has a couple of Pegasos G3 600mhz boards in stock right now and has slated a February demo for AUG members.

# **Amithlon Next Generation Mothballed !!**

"Umilator (as the product was to be known as) is now halted." stated Umilator's author Bernie Meyer.

Turn to page 7 for Bernie's statement and links on Umilators demise.

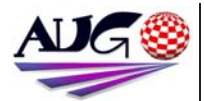

**Editor** Tony Mulvihill 0415 161 271 tonym@net2000.com.au

#### **Contributions**

Contributions can be soft copy (on floppy½ disk) or hard copy. It will be returned if requested and accompanied with a selfaddressed envelope. The editor of the Amiga Users Group Inc. newsletter Workbench retains the right to edit contributions for clarity and length. Send contributions to: Amiga Users Group P.O. Box 2389 Seaford Victoria 3198 tonym@net2000.com.au

#### **Advertising**

Advertising space is free for members to sell private items or services. For information on commercial rates, contact: Tony Mulvihill 0415 161 2721 tonym@net2000.com.au

#### **Deadlines**

Workbench is published each month. The deadline for each issue is the 1st Tuesday of the month of publication.

#### **Reprints**

All articles in Workbench are Copyright 2002 the Amiga Users Group Inc. unless otherwise indicated. Articles may be reproduced for noncommercial purposes if accompanied by a credit line including the original authors name and the words. Reprinted from Workbench the newsletter of the Amiga Users Group. **http://www.aug.org.au** 

#### **Disclaimer**

The views expressed in the Amiga Users Group Inc. newsletter Workbench are those of the authors and do not necessarily represent the views of the editor or

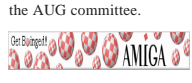

#### **Editorial**

Happy New Year everyone,

This month we have articles from several AUG members. Damien Stewart has written an article on using your mobile phone to send emails and Ross Vumbaca talks a little about his new AmigaONE, albeit without OS 4 at the moment.

We also have the unfortunate news of the demise of Amithlon's successor Umilator. Bernie Meyer the author of both Amithlon and Umilator speaks about the pressures of trying to bring Umilator to market and his reasons for discontinuing his work on Umilator and Amithlon. It's quite amazing the lengths certain people have gone to in preventing the release of Umilator.

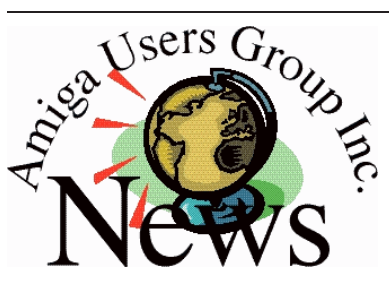

#### **Last Months Meeting December 8th 2002**

Version 2 of Amiga Quake was demonstrated running on Amithlon. A network game was created via an 060 A1200 running GLQuake and AmigaQuake on Amithlon.

Tony Mulvihill's A1200 060 Blizzard board was overclocked by AUG's resident tech David Myers.

Michael Mavracic had his 060/PPC Cyberstorm accelerator card installed in his A4000. See page 13 for pictures.

#### **This Months Meeting January 19th 2003**

Latest news and info from our bringer of Ami news, David Myers.

There will also be a demo on

**Tony Mulvihill**

modifying the Amiga rom in Amithlon. With a little effort it's possible to patch the Amithlon rom with modules from the Blizkick archive, as well as the exec44.1 beta 4 update and my favourite "Power Windows".

This year we have booked the Sun Room for meeting. I think everyone will agree it's a much nicer room with better lighting and larger all round.

#### **Next Months Meeting February 16th 2003**

Maybe OS 4 ??- one can only hope OS4 will be ready for release soon.

#### **ADUG Memberships**

The Amiga Downunder Users Group offers you the chance to help bring Amiga back to the people.

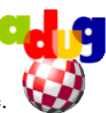

By joining ADUG you help fund for show appearances like the upcoming Sydney CeBit show this year. It was though ADUG the 2001/2002 Comdex show appearances were funded. Memberships can be paid at AUG meetings.

**http://www.amigadownunder.org**

## Bytes & Pieces

#### **Club Amiga T-Shirts**

( 4-Jan-2003) Amiga Inc. would like to apologise unreservedly for the delay in getting

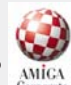

the T-shirts out. We have received all the orders from the dealers and no blame should be attached to the dealers for the delay. There are several reasons for the delay and we are working on trying to get these remedied as quickly as possible. We hope to have everything sorted out in the next few weeks.

#### **http://www.amiga.com/**

#### **The end of an era - Aminet CD series ends**

Because most Aminet users have direct access to the Internet, an Aminet CD

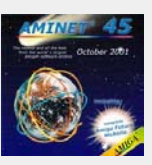

published every second month makes no sense. The users can get their software in a much faster way directly from Aminet.

Because of this, the Aminet team has decided to stop making the CDs. This has no influence on Aminet itself which will be kept running and online in the same way.

**Update ...**  Negotiations has started between Urban Muller and an Amiga company to continue the Aminet CD's ...

The newest and last Aminet-CD number 52 (December 2002) offers Superview Productivity Suite II written by Andreas

Kleinert as the highlight. The CD is already provided. SuperView IV (SViewIV) reads, writes and/or converts more than 50 graphic formats and also integrates external programs like Xpk, Ghostscipt or MetaView.

Additional to the display of graphics on over 20 supported graphic cards (via CyberGraphX, Picasso96 or special driver

systems) the program can also edit the different graphic formats.

Schatztruhe Homepage **http://www.schatztruhe.de/ indexe.html**

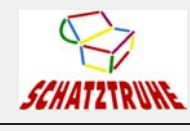

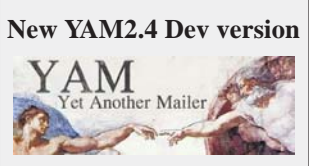

Visit the Yam-Dev website to download the latest YAM v2.4 development version, compiled 21.12.2002. Fully optimized 68020 version only. This version is currently in development, and may not work perfectly! PLEASE do not complain about these development versions! If you want to continue getting developer versions, please read the ChangeLog file before reporting bugs.

> **YAM2.4 Dev page http://yam.boing.net**

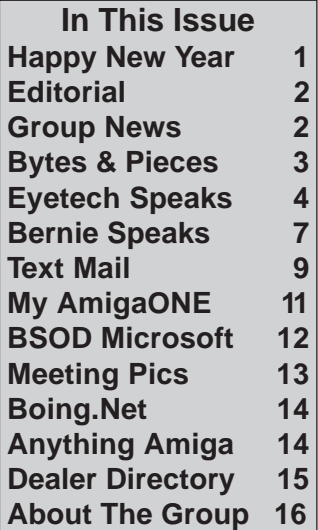

#### **Version 2.9 of PerfectPaint is now available**

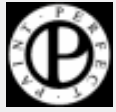

PerfectPaint is a great FREEWARE proggie for painting, animation and manipulating pictures from 1bit to 24bits.

**Perfect Paint home page http://gothic.fr.free.fr/amiga**

#### **IBrowse 2.3 News**

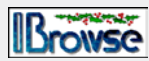

The IB2.3 release was planned about 1.5 months ago and it was decided to bring in some people from the mailing list to help us hard test the release candidate. Unfortunately (?) some of them took their job far too serious and

told me that, no, you cannot release IBrowse in the state it was back then. Now 150 reported (and fixed) issues later we are about to begin testing of the very final release candidate.

**Stefan Burström, IBrowse http://www.ibrowse-dev.net**

## **EyeTech Speaks!!**

### **Pause for breath Time for an update**

#### **By Alan Redhouse**

First of all an apology for the poor response to your emails recently. Ever since our announcement of the AmigaOne availability at the beginning of November we have been mailbombed by viruses (of which 2 have got through and completely knocked out our internal systems for 10 days) and large files, and someone has written a script to continuously download our site from our ISP and as a result we have been hit with bandwidth charges for exceeding 20GB/month.

This was presumably to make life very difficult for us - it has done I'm afraid and has had a really bad impact on our ability to respond to individual emails. But it just makes me even more determined to succeed!

Although we had a firm commitment from Motorola to deliver the G4 cpu's during the last week in November - in time for the booked -XE production run during the first week in December - they slipped the delivery 2 weeks

with the usual big company 'take-it-or-leave-it' attitude. We made a decision last week that it would not be possible to produce the XE's in time for Christmas delivery and so have postponed production until mid January. This is to allow us to use the new mask revision of the Articia chip, currently being released.

One of our employees was off last week and may have given some erroneous messages about XE deliveries out on Monday before he was brought up to date. This was no conspiracy to mislead, and I'm sorry if it raised false hopes for any of you..

However we have now shipped all but a few A1G3- SE boards and systems (the last one was picked up by UPS at 6pm last night). We have shipped AmigaOneG3-SE boards to everyone for whom we have received a positive confirmation that they still wish to proceed with their order (ie not cancel or upgrade). There are however a few (as yet un-re-confirmed) orders for single boards that we will not be able to satisfy as UPS lost part of the inbound consignment to us

**\MIGA** leaving a shortfall. For those few outstanding board orders (when/if they are confirmed) we will make a special reduction on the A1G3-XE -750FX G3 board to ship in January. This board will have a 25-35% performance improvement over the A1G3-SE due to better cpu and faster clock speed.

1.P

Get Boinged! @ W & AMIGA @

As a result of this delay the Earlybird offer (free copy of OS4 when released) will now extend until the end of January 2003, and apply to both the 750-FX (G3) and the 7451 (G4) versions. We will also release pictures of the dual G4 module (already with Hyperion) in early January. Developers who have upgraded from the AmigaOneG3-SE to the G4- XE will get priority treatment on deliveries, and, just to make this completely clear, all developers will automatically get the 'Earlybird' free OS4 offer.

Any pre-November 2 unfixed A1G3-SE developer boards can be exchanged for A1-XE G3 or G4 boards at current list price less the original A1G3- SE percentage discount with

## **EyeTech Speaks!!**

full credit being given for the original amount paid. The user and/or dealer will however be asked to pay for carriage both ways.

If you follow the A1G3 dev list you will also know that there have been several significant problems getting Linux to run properly due to out of date drivers etc. Sorting out this, rewriting the installation guide so that novices can install Linux/UAE, updating the installation ISO image and testing and shipping the A1G3-SE boards and systems have kept us all very busy for the last 2 weeks. That means that the web site has not been updated with the latest shipping status information. This should be now be done on Monday

In order to guarantee Christmas delivery on the AmigaOneG3-SE systems we have also had to ship some boards without the installer/board documentation/base linux CD's. These will be shipped out by special delivery on Monday and also made available on our website (install /documentation CD around 26MB; The SuSE linux installation CD is around 622MB). In addition, everybody who has bought a

board/system from us direct will be subscribed to the A1G3 dev list which is the best (and very helpful) support group for the A1.

**\MIGA** 

If you have bought your system via a dealer please ask him to send us your email address if you wish to be added to this list.

For board-only purchasers with broadband connection the SuSE installation can be done direct from SuSE's own server. However if you are new to Linux you would be well advised to purchase a full retail copy of SuSE Linux PPC 7.3 (8 CD's  $+$  4 manuals - cost in Europe retail is around ukp 50/USD 80/euro80 ex VAT). We are making a point of selling this distribution with each of our end user Earlybird systems. In addition several people on the A1G3dev list have also installed Debian as an alternative.

Please note that there is still some fine tuning to be done to the PPC linux distribution as PPC linux is essentially a Mac-centric distribution. Known problems that are being worked on are no floppy drive support (Mac's don't have one - USB floppies will probably work but have not been tested), some fine tuning of the IDE drivers is still needed (maximum reliable performance with the existing driver seems to be around UDMA66 speeds), and some graphics drivers have problems (because there has been no need to support PC versions of graphics cards in a MAC-centric Linux distribution).

 $n\mathbf{e}$ 

Get Boinged! @ W & AMIGA @

In particular the Radeon 7000 only seems to work reliably at 768x1024 in 8 bit at the moment (but an updated driver will be released imminently), and doesn't respond to soft resets - only the reset button. Voodoo3 cards seem to work perfectly. Please note that these are general Linux-PPC problems and are equally applicable to all Linux distributions and hardware (ie A1/Teron/Pegasos). They are being actively worked on at the moment.

However as the main thrust of the Earlybird sytems ATM is to run UAE PPC, the Radeon 7000 in 8-bit resolution and non-UDMA100 performance

## **EyeTech Speaks!!**

will not really affect performance to any noticeable extent.

Incidently the widely hyped (by Bill Buck and others) DMA (April-fix) problem has been proved by MAI after extensive testing to be absolutely nothing to do with the Articia northbridge. It is in fact a well known and widely documented limitation of the VIA southbridge and is an effect that occurs in very rare but completely defined circumstances. This is properly handled by the IDE DMA driver in both Linux and OS4 (just as it is with the many millions of PC's shipped with VIA southbridges). Also this is not just a factor with the VIA 686B chip used on the AmigaOne, as has been widely suggested, but is a limitation with the IDE/DMA core used in most VIA southbridges of that family, including the one used in the Pegasos.

It is probably also worth restating that, in keeping with the low power design of the PPC, the Articia is also a low power northbridge and therefore requires the use of registered (ie buffered, servertype) memory modules. Some unbuffered, regular PC-type memory will also work, but

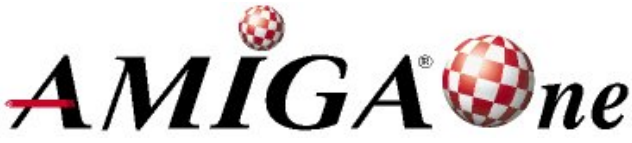

**Get Boinged! @ W & AMIGA @** 

only in one DIMM socket at a time.

For our own retail sales we are standardising on Kingston KVR133X72RC3/512 512MB registered memory, supplying either 1 or 2 simms as requested. This is widely available and relatively inexpensive for registered memory. This, and other AmigaOne components (eg fans, UDMA IDE cables, the Radeon 7000 graphics card currently being shipped with our starter systems etc) will be put up on our web site next week.

With the release of the AmigaOne-XE we will no longer be offering a guaranteed 69-75% trade-in against the A1G3-SE (the plan was designed to stop people waiting for the arrival of the A1-XE before ordering) although we may - as retailers - offer ad-hoc trade-ins to our own end-users.

End-user warranty will be 12 months from date of customer invoice, except in Europe (EC), where the statutory warranty is 24 months.The European price will beadjusted to reflect the higher cost of warranty provision for the extended period. Warranty will be on a return-to-base basis (ie each party carries the cost of their outward carriage) and will exclude any damage caused by overclocking, use of non-recommended hardware, cpu fan failure, self attempted repairs etc. Where repairs are fond to be non warranty items (eg no fault found or user caused damage) full carriage costs plus an engineering and handling cost will be charged.

This information will be reworked for our website and be put up on Monday. If you have any (constructive) comments to add before that, please can you email me at info@e... before Monday 10 am UK time and I will try to get them incorporated.

All that remains for me to do is to wish everybody Happy Christmas and a very prosperous New Year, and thanks again for your patience.

Cheers

Alan

EyeTech Group Ltd. **http://www.eyetech.co.uk/**

## **Amithlon Ends**

**I regret to announce that this is the END. I am going.I am leaving now. Good-bye!**

**Bilbo Baggins, announcing his departure from Bag End**

#### **Bernie Meyer**

December 1st, 2002:saddens me greatly to announce that, effective today, any of my Amiga-related software development has been mothballed indefinitely. This means that, pending any unexpected developments, there won't be any "Amithlon v2" (aka "Berniethlon"), nor any further support or add ons for "Amithlon v1" by me.

I have almost two years of my time invested in Amithlon/ Berniethlon, and a lot of it was fun. However, the last nine. months have been a complete nightmare. I have been lied to, lied about, threatened, libelled and abused, and have had my IP rights violated. Worse yet, the self-styled "Founder and Developer of Amithlon" as well as the former distributor have apparently also taken it upon themselves to threaten and intimidate anyone who so much as considers cooperating

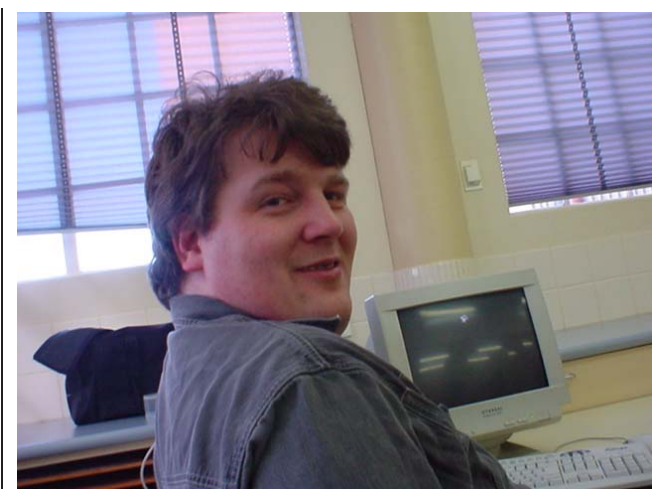

**Get Boinged! @ W & AMIGA @** 

with me — be that Amiga dealers, the P96 team, Chris Hodges, or the provider for www.amithlon.net

I am a stubborn old fool, which is the only reason I have put up with that sort of harrassment for so long. But no matter how stubborn I am, it gets to me. Oh, does it ever get to me! The last few months, I have only been able to go to sleep if I was completely and utterly exhausted — and then would wake up too early, and be fatigued the whole day. And most mornings I would wake up wanting to scream, and to put my head through the plaster wall, just to forget about this whole crap for a few seconds. After a few months of that, I simply can't go on.

It's not just me who suffers, either — due to the constant interference by H&P and HF, I have been unable to earn any money from my work on "Berniethlon"...

That money was meant to take me and my girlfriend to Germany for Christmas, so my family could finally get to meet the woman in my life. Alas, no sales, no money, no trip. Disappointment and distress all round. And, trust me on this one, wanting to put your head through the wall is not one of the most soughtafter qualities in a boyfriend, either.

So, this crap has to stop. And as the other parties have made it absolutely clear that they have no intention of relenting, I have to call it quits. I will make one last set of off-site backups of all the important

## **Amithlon Ends**

code, and then simply remove it from my disks. I will take apart and reuse my test machine, and start working on something completely different. To quote Ludwig von Beethoven: "Applaud, friends, the comedy is over".

A few more things — as far as I am concerned, AmigaOS XL as (still) distributed by H&P contains my IP without a license. According to the last communication I had from Amiga Inc, it also contains their IP without a license (please note that I cannot verify the veracity of that claim; I am simply passing on what I have been told). Further unresolved IP issues exist with regards to the AmigaOS XL package. Thus, if you consider respect for intellectual property important (and let's face it, a market as small as the Amiga one is certainly doomed if you don't), I must strongly advise against purchasing AmigaOS XL. If you are looking for a commercial and fully licensed package to run Amiga software on the PC, I can only recommend Cloanto's excellent package Amiga Forever 5.

Also, have a look here (links are at the end of the article, ed.) if you are wondering why I closed down this site. No, it's not (just) because the

bandwidth costs money.

If you have always wondered who did what for Amithlon have a look at a breakdown I prepared a few months ago. Please note that I prepared it, and that there is every chance that one prepared by Mr. Frank would look different.

If you are interested in seeing my comments and thoughts on the aftermath of this (and in seeing how things are going in general), have an occasional look at

#### **http://www.umilator.net**  (guess what "Berniethlon" was going to be called :), which I intend to turn into a personal weblog site during

December.

This is indeed a very sad day for me. I consider this

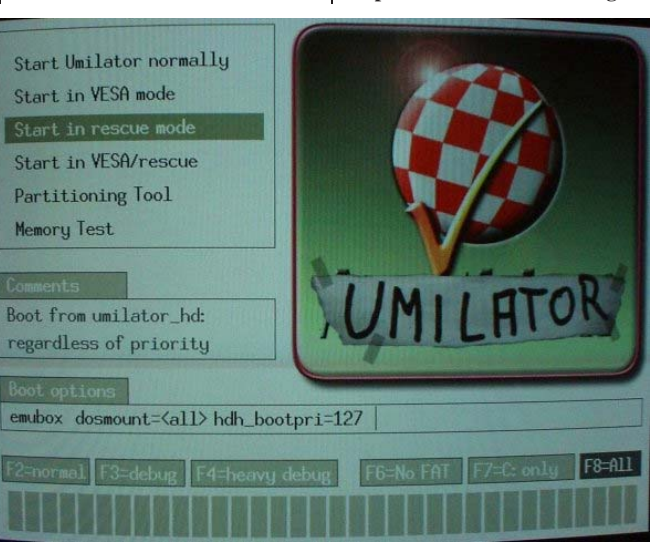

outcome a horrible waste that does not benefit anyone, least of all you, the users. Let me close by expressing my sincerest gratitude and appreciation for each and every supportive email I have received, each encouraging word that has been sent my way, and most of all, for the joy you have given me through your appreciation of my work. And while at this point, I can't help but mourn for what could have been, I hope that some day, I will instead think of Amithlon and rejoice at what was....

Bernd Meyer

Get Bøinged! @ @ @ & AMICA

**http://www.amithlon.net/ closedown.shtml http://www.amithlon.net/ whodunnit.shtml http://www.umilator.net/blog/**

## **Texting SMS Email**

### **Text Mail (Mail on the move)**

#### **By Damien Stewart**

#### **On the freeway**

It was late evening, I was being carted on the move to the 4WD show when I realised I meant to post an email the night before and it had slipped my mind until this very moment. What a coincidence, I already had the means and knowledge to do so all wrapped up in a neat little package known as the mobile phone. All I had to do was to code my message a certain way and my mobile became an SMS to email gateway. Text email if you will, mail on the move.

Moments later an email would arrive in the groups section of the Amiga computer club. But where did it originate from? The subject would give a clue, as well as perhaps confusing some people, thinking the group had been spammed yet again. But, no, it would be me, with a message to all in the group as identified in the body of the email. And using a device to do so that was not originally intended for that kind of purpose.

#### **On the gateway**

But how? By using an on-line

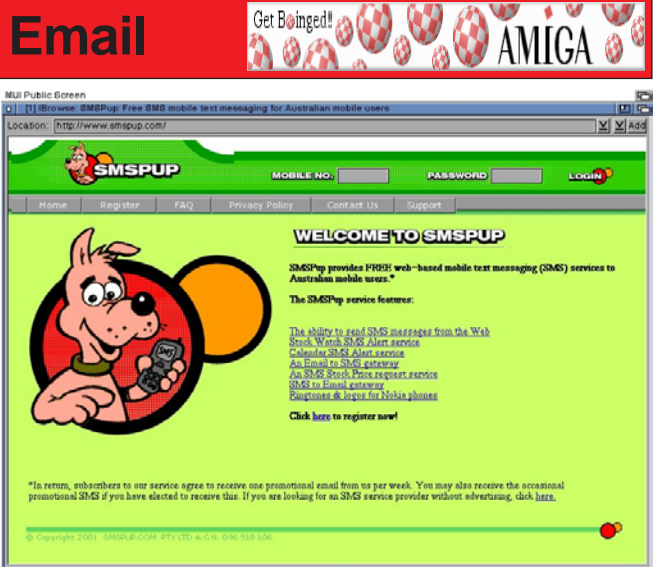

text to email service, such as SMSPup. I'm sure there are others available that can do this but this particular one is what I am currently using. And what this article is written with in mind. And of course, what I used to send my text mail in the first place. The website is at smspup.com and requires you to register yourself on site to use the service. This is a fairly simple procedure, requiring your basic details and your mobile number. After that you will be issued with a password, with which you can log in using your mobile number as the user name. The site seems designed with 800x600 in mind but smaller screens sizes are no deal and so far I have found no problems using Amiga browsers. I myself use IBrowse on it without any worries.

Of course being a free type of service you have to be aware of the catch. As usual this site relies on advertising to keep itself operating. So far I haven't found the arrangement too bad but to keep using the service you'll need a certain number of points and by using the service your points will go down. I've not yet used all my points so I don't know if a text to email message will bounce back to your mobile. To accumulate more points SMSPup sends you emails on a regular basis advertising various offers. By clicking on a site listed and just taking a look will apparently increase your points.

#### **Cell mate**

As well as the mobile feature I have of course used it to send SMS's from the website. This

## **Texting SMS Email**

includes a phone book, where you can keep a database of the most people you are going to text while on the web. Well, might as well use those points instead of paying for it yourself. Plus you have the ease of a full keyboard in front of you. You can also use email to send an SMS as well. By sending an email to someone in the format mobilenumber@smspup.com you will be able to deliver a message to someone's mobile, as long as they are registered on the site. And yes, you can send an email or text message to yourself if you want too. Just watch those points, they're easy to use up. Your use of the site is also kept in a log, keeping a track record of your actions on and off line.

#### **Rush puppy**

But how is it that I send text to email, especially for those on the move? I format my message as follows: "eml email-address message"

So if for instance I wanted to send an email to the AUG group, I'd write it like this:

#### **"eml amiga\_users\_group\_vic @yahoogroups.com Hi guys!"**

Then I send it to the special SMSPup mobile number and it takes care of the rest. Quite simple really, except you have a kind of backward approach

to it on that you are using a number keypad to finger in an email. So you have to keep them short, well you would be using a

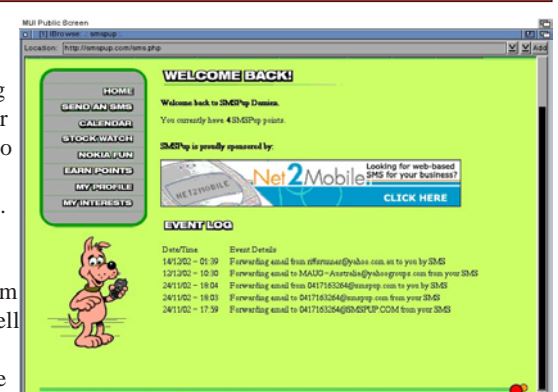

Get Boinged! @ @ @

short message service to achieve that anyway.

#### **The final message**

Well that's pretty much it. I encourage you to try it out for yourself and have a bit of fun on the web with your mobile. I've found it to be a reliable way of SMS and email interchange. I'm sure there are a few other sites dedicated to this purpose, it's just a case of

finding one that suitable to your needs. For instance SMSPup relies on technology from the net2mobile.com site. There are also Amiga programs such as TaskiSMS written to do the job but the web gateway has been the most reliable to me. Your experience may differ to mine. In the mean time, with these final words, I wish you Happy Texting!

**O AMIGA** 

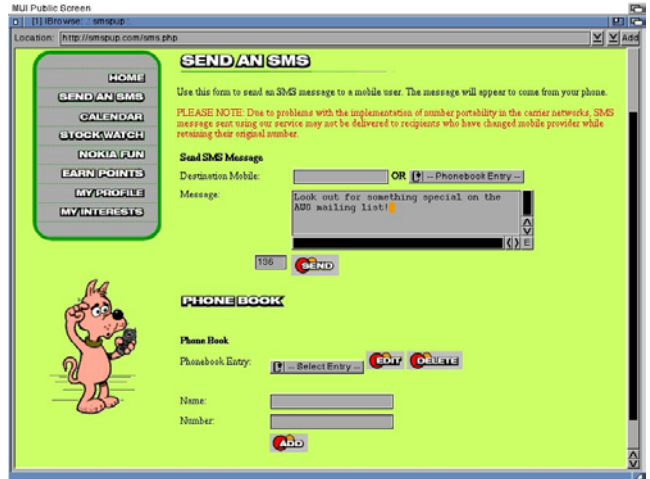

## **My AmigaONE**

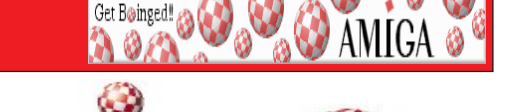

**In a question posed by AUG member Damien Stewart, fellow AUG member Ross Vumbaca gives his thoughts about his new AmigaONE G3 board.**

#### **Damien Stewart:**

Can you give a basic description on the product and what you think of it so far? Is it a worthwhile investment?

#### **Ross Vumbaca:**

Well it's a well built board, high quality parts and construction. In PC speak, it's like an Asus board and not like a PC Partner/PC Chips/Azza/<Insert crap board here> (The pc stands for "pieces of crap").

It's much like a standard ATX PC board, except that the CPU is a PowerPC, and the Northbridge is PPC Specific. It is obviously more expensive than any PC motherboard out there, but this is due to the fact that it is being manufactured in a much smaller scale.

There are a few quirks, but nothing fatal. The XE board is probably a better purchase, from what I hear, it will be less quirky. One of the quirks being that the Ethernet

port on the AmigaOne is in an incorrect position (as far as ATX cases are concerned). Not the XE though.

 $MIG$ 

The product is doing exactly what it's supposed to do, so I'm happy. Any problems people have had can be put down to:

i) Software issues e.g PowerPC Linux is rather immature on all PPC platforms.

ii) Use of unsupported

memory (this is a Northbridge thing, so don't blame Eyetech). I've had no issues with my RAM.

ii) Use of cheap and nasty PC cases with cheap and nasty power supplies.This will cause trouble to any machine.

I got what I paid for, and I will be able to run OS4 eventually. So it's worthwhile if that's what you want from it.

Regards,

Ross

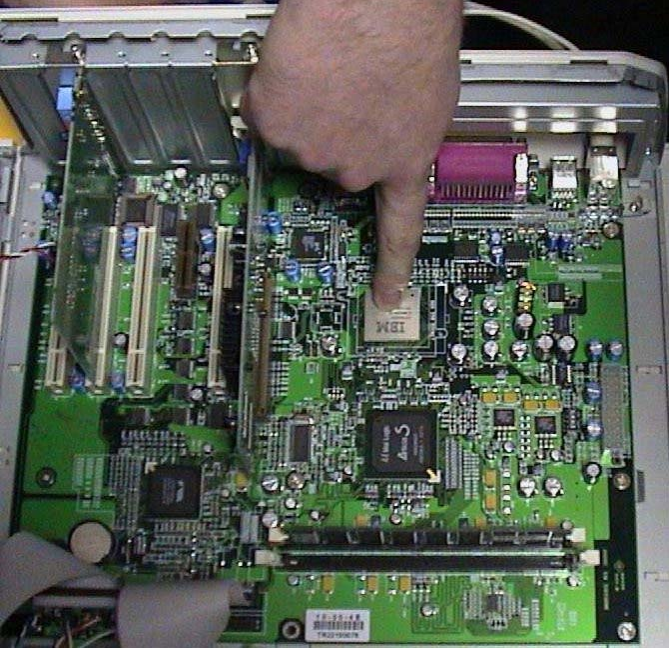

## **BSOD- Microsoft**

### **Gates Announces Security Hacker Squads**

**Tech News Thursday December 20 9:34 PM EST**

#### **By Wil Wheaton**

Redmond, WA- Amid revelations that Windows XP is filled with security holes, making it easy for virtually any 15 year old to seize control of a machine running the recently released operating system, Microsoft chairman Bill Gates today maintained that Windows XP is, indeed, the "most secure operating system, ever."

Framed by the mighty trees and dwarfed by a large Windows XP flag, rippling in the Redmond breeze, Gates this morning defended Microsoft's claims.

"Windows XP is still the leader in security, for both home, and business users," Gates began. "We at Microsoft believe firmly in the importance of computer security, and we recognize that the number one threat to security are not the individuals who attack insecure systems, but, rather, the individuals

who publicize security holes in the first place. If people would just learn to remain quiet, these evil hackers wouldn't know of any insecurities, and your

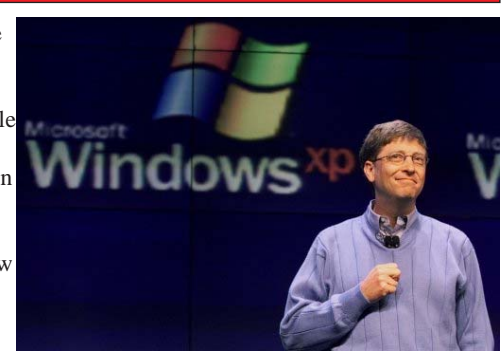

**Get Bainged! @ @ @ & AMIGA @** 

computer would be safe."

"Contrary to popular belief, we here at Microsoft take security very seriously," Gates said, his voice growing grave. "We envision a day when all systems are secure, and issuing security patches and updates is a distant memory. In pursuit of that goal, I am announcing today, that Microsoft will be dispatching 'security squads', who will travel the world, seeking out the evildoers who would disclose vulnerabilities in our operating systems and disposing of them with eXtreme Prejudice."

Gates then turned the microphone over to Microsoft's new Chief of Security, Gunther Goebels.

"Let this be a warning to everyone within the sound of my voice: if you attempt to discover and disclose security holes within any Microsoft operating system, you will be

dealt with, accordingly. We will stop at nothing to ensure that XP users continue to enjoy a safe, secure and private computing experience."

Goebels then revealed the first Blue Squad Of Death, or BSOD. As the army of bluejacketed men goose-stepped across the lawn, Goebels announced, "Make no mistake. You are either with Microsoft, or you are with the hackers. We will track you down and we will show no mercy!"

Goebels later let it slip XP was the perfect tracking agent, so full of hidden spyware and agents it was possible to pinpoint and profile any XP user anywhere in the world.

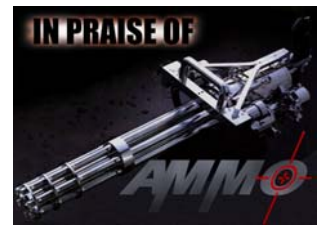

## **Dec Meeting Pics**

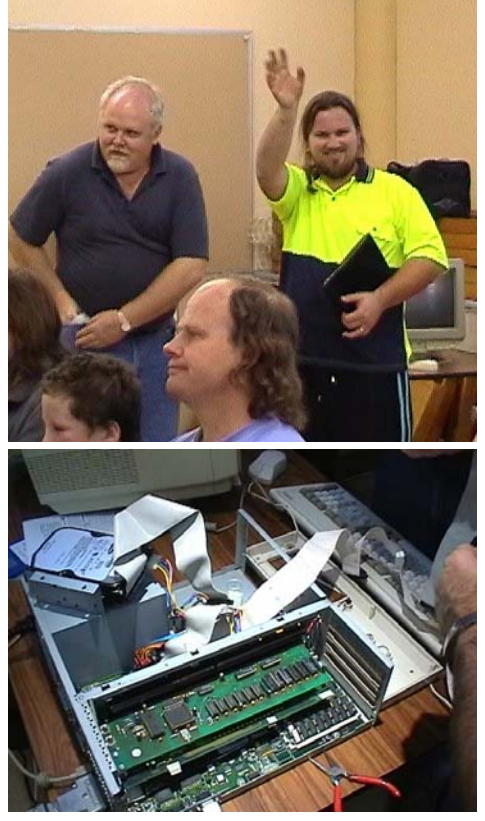

**Top:** It was me. **Above:** Getting a PPC heart transplant. **Bottom:** Meeting crew. **Right:** Scott and Simon. **Top Right:** Dave overclocks a Blizzard 060.

## **December's Meeting Pictures**

**Get Boinged! @ W @ W AMICA @** 

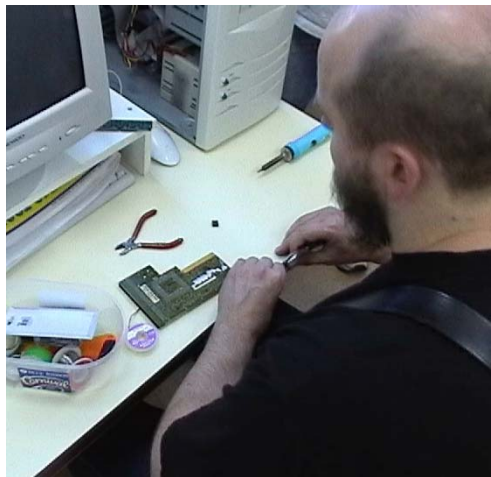

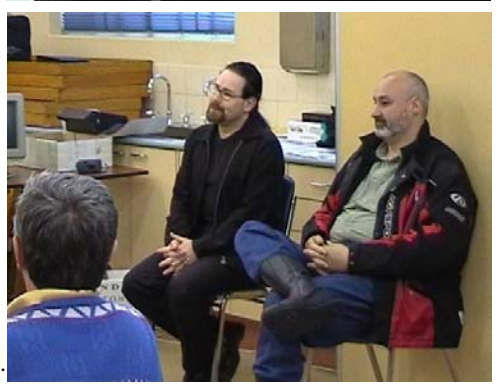

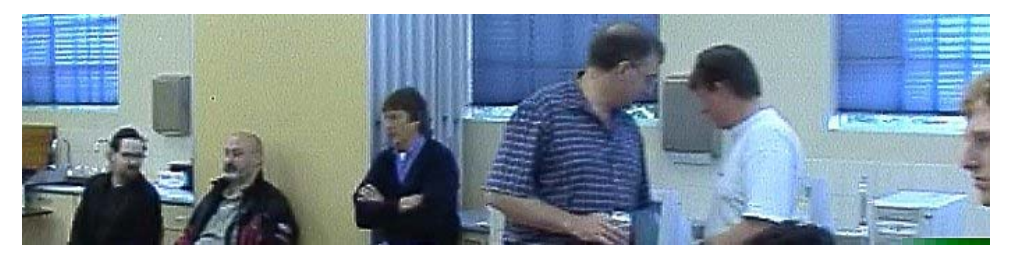

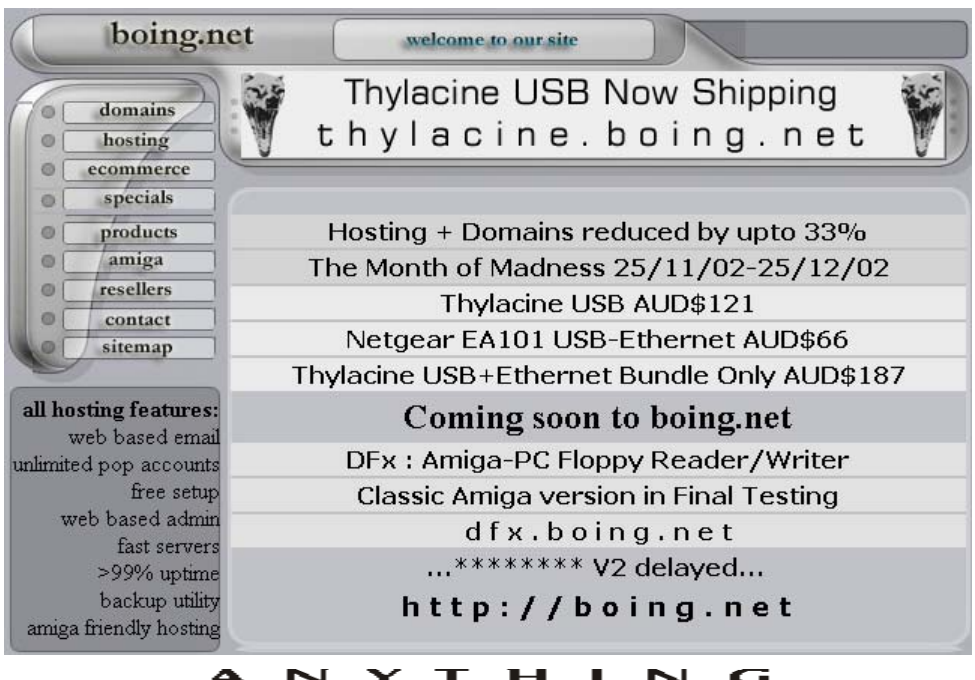

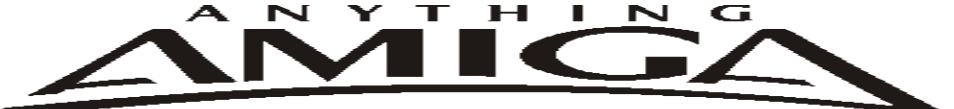

**Eyetech Z4 Amiga 1200 Tower Case AU\$420.00** Eyetech's famous A1200 tower conversion.

**Maximus Amiga 1200 Mid Tower AU\$320.00**  Based around our AmigaOne tower this mid tower case utilises a new fabricated rear panel that allows fitting of your A12oo motherboard.

**Amiga 1200 Magic Pack AU\$399.00 Brand new**  Note:These packs are fully imported from our supplier ...

**EzyMouse PS/2 Adaptor AU\$70.00**  Mouse adaptor and software. Now you can use any PC PS/2 mouse on your Amiga.

**EzyKey Keyboard Adaptor AU\$58.00**  The EzyKey adaptor allows the use of PC keyboards

on your A1200. A necessary item for tower conversions.

**IOBlix High Speed Serial Port 1200S AU\$81.00**  High Speed Serial Port 1.5 mbps for Amiga 1200 computers.

**Highway USB Controller AU\$190.00**  USB-Controller for Amiga Zorro-II/III Bus Compatible with USB 1.1

**4 Way IDE Interface AU\$49.95**

 Eyetech 4 way buffered IDE interface for A1200 and 600. Fit this device and use up to 4 IDE harddrives

**Blizzard 1230/50 A1200 Accelerator AU\$250.00**  Brand new boxed Blizzard 1230/50 Amiga 1200

**ANYTHINGAMIGA (a division of Off The Planet Software) ABN: 19 696 132 131 Postal Address 19 Moonah Parade, Port Macquarie, New South Wales, 2444 Australia Tel: +61 2 6582-7772 sales@anythingamiga.com http://www.anythingamiga.com**

### *AmigaDealers Victoria*

#### **CompRepair Pty. Ltd.**

36 Tarella Drive Keilor Downs, 3038 Phone: (03) 8307 3260 http://www.computamagic.com/index.html sales@computamagic.com

#### **MVB Computer Supplies Pty. Ltd.**

508 Dorset Road, Croydon, 3136 Phone: (03) 9725 6255 Fax. (03) 9727 6766 gordon@ozramp.net.au

#### **MC-1**

7 Boyle Crt. Sunshine 3020 Phone: 03 9352 5544 Web: http://connect.to/amiga Email: MC1@pobox.com

### *South Australia* **G-Soft Computers Pty. Ltd.**

Shop 4/2 Anderson Wlk, Smithfield, 5114 Phone: (08) 8284-1266

### *New South Wales,Canberra*

**Amiga Genius** Phil Eastham Mobile: 0414 853 849

**Desktop Utilities** PO BOX 3053, Manuka, 2603 Phone: (06) 239 6658

#### **Anything Amiga**

19 Moonah Parade, Port Macquarie NSW 2444 Phone: 02 6582 7772 Web: http://www.anythingamiga.com Email: sales@anythingamiga.com

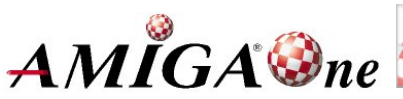

### *Western Australia*

#### **Amiga Innovations**

 Dwayne Osborne PO Box 114 Osbourne Park W.A.. 6917 http://surf.to/amigainovations sales@amigainovations.com Phone (08) 9349 0889

### *Queensland*

**Don Quixote Software** PO BOX 786, Toowoomba, 4350 Phone: (076) 391 578

#### **Synapse Computers**

190 Riding Road, Hawthorne, 4171 Phone: (07) 3899 0980 http://www.uq.net.au/~zzjason

#### **Keyboard Electronics, (Ralph Down)**

 Unit 5/15 Pinter Drive, Southport, Q'land 4215, Phone (07) 5591 6188.

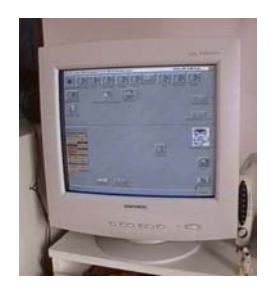

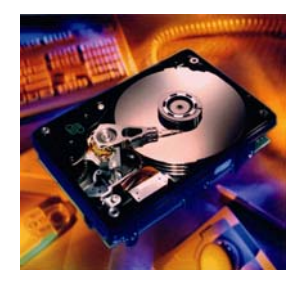

**See your local dealer for harddrives, mice, monitors, OS upgrades, roms, software and complete systems.**

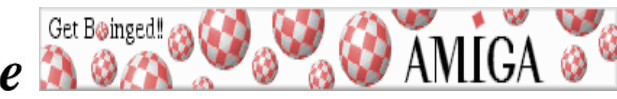

*January 2003* Work*bench 15*

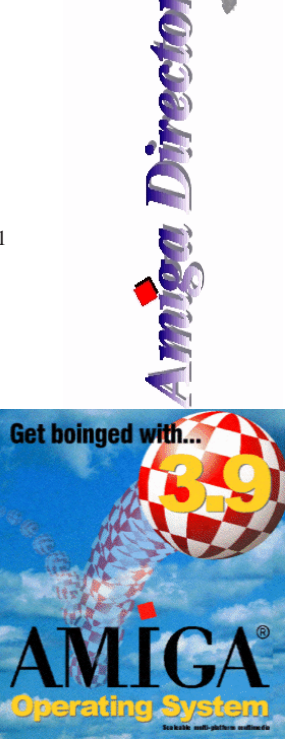

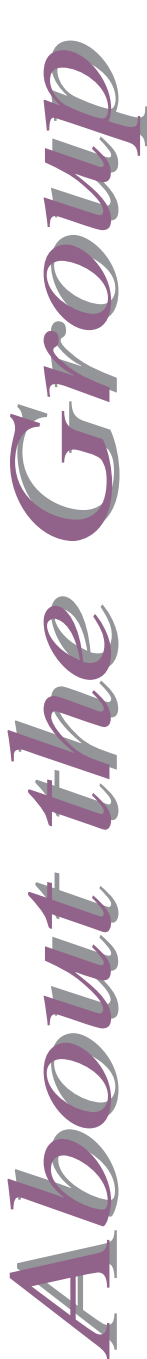

### **AUG Contact Information**

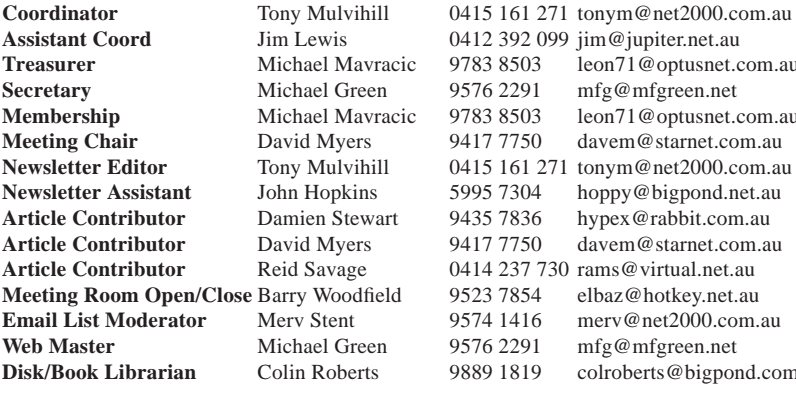

#### **About The Group**

The Amiga Users Group Inc. is a non-profit association of people interested in the Amiga family of computers and related topics. We do not support or condone software piracy. To contact us

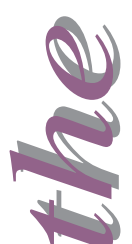

### **http://www.aug.org.au**

#### **Membership**

The AUG Inc. membership year runs from September to August. If you are joining in:

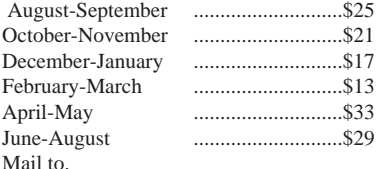

 **Amiga User Group PO Box 2389 Seaford Vic 3198**

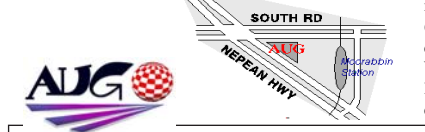

**Assistant Coord** Jim Lewis 0412 392 099 jim@jupiter.net.au **Treasurer** Michael Mavracic 9783 8503 leon71@optusnet.com.au **Secretary** Michael Green 9576 2291 mfg@mfgreen.net **Membership** Michael Mayracic 9783 8503 leon71@optusnet.com.au **Meeting Chair** David Myers 9417 7750 davem@starnet.com.au **Newsletter Editor** Tony Mulvihill 0415 161 271 tonym@net2000.com.au **Newsletter Assistant** John Hopkins 5995 7304 hoppy@bigpond.net.au **Article Contributor** Damien Stewart 9435 7836 hypex@rabbit.com.au **Article Contributor** David Myers 9417 7750 davem@starnet.com.au **Article Contributor** Reid Savage 0414 237 730 rams@virtual.net.au **Meeting Room Open/Close** Barry Woodfield 9523 7854 elbaz@hotkey.net.au **Email List Moderator** Merv Stent 9574 1416 merv@net2000.com.au **Web Master** Michael Green 9576 2291 mfg@mfgreen.net **Disk/Book Librarian** Colin Roberts 9889 1819 colroberts@bigpond.com

#### **Amiga Disk and Book Library**

AUG has a collection of Amiga books, magazines and programs. Members can borrow for a period of one month. The library is available at most meetings.

#### **World Wide Web Access**

The vast array of internet providers can make choosing a provider for yourself a difficult task. The AUG can help with advice and a helping hand with setting up your own internet access.

#### **Members Mailing List**

The AUG moderates a members mail list at Yahoo Groups. Help, advice or anything Amiga related can be discussed.

http://yahoogroups.com/group/Amiga\_Users\_Group\_Vic

#### **The Dead Letter Department**

The AUG's BBS run by Craig Hutchison has access to all the latest AmiNet files as well as other goodies. Registration is free to all members. Phone: (03) 9571 7194

#### **Meetings**

The Amiga Users Group meets at the Moorabbin Arts Centre Complex, 979 Nepean Hwy, Moorabbin (see map) on the 3rd Sunday of each month from 2:00pm to 6:00pm. There is ample parking at the rear of the complex off South Road. Meetings are held in either Workshop 1 or the Sun Room. Ask at reception if you get lost. Cost: \$2.00. This is to cover some of the rental costs.

### *Membership Form*

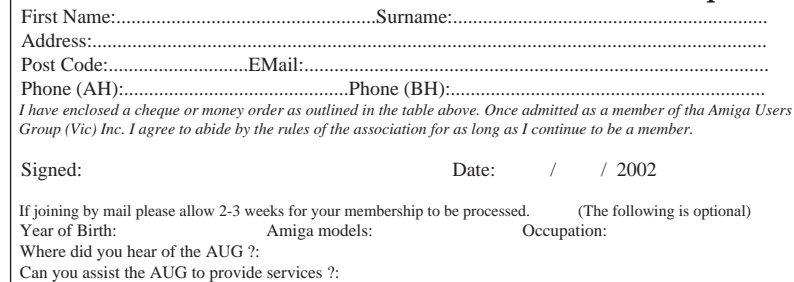

*January 2003* Work*bench 16*